# Further Details on Cycle Identification

dv-yizhou-cycle-identification-details-1122-v02

Yizhou Li (Huawei) Guanhua Zhuang (Huawei) Shoushou Ren (Huawei) Jiang Li (Huawei)

Jeong-dong Ryoo (ETRI)

Peng Liu (CMCC)

Dong Li (Shenyang Institute of Automation)

Wenbin Dai (Shanghai Jiao Tong University)

## Recap and Goal

- [dv-yizhou-cycle-identification-0922-v02](https://www.ieee802.org/1/files/public/docs2022/dv-yizhou-cycle-identification-0922-v02.pdf) in September meeting
	- Showed the goal to improve the bandwidth utilization in small cycle
	- Discussed the cycle ambiguity problem when making dead time (DT) minimum to improve the utilization
	- Proposed to use implicit reception time indicated by cycle id to determine to which bin a frame goes in addition to direct hardware timestamp based one in 802.1Qdv
	- Provided three options to carry cycle id
- Slides 4-8 recaps the basic concept of using cycle id. Please refer to the previous slides for more details if needed.
- Goal of this deck of slides is to answer the questions received:
	- How to initialize the cycle id based system?
	- How to compute cycle and buffer IDs as they have different ID spaces?
	- How the mapping works when the #of bins(buffers) are different on two neighbor nodes?
	- How large should the cycle ID space be? What are the considerations when choosing the field length of it?

## Change log

- dv-yizhou-cycle-identification-details-1122-v02:
	- Added clarifications for checksum re-compute, multiple cycle time and computation delay.
	- Added explanation on cycle id = implicit pivot reception time
	- Editorial changes from -v01
- dv-yizhou-cycle-identification-details-1022-v01:
	- Early dv-yizhou-cycle-identification-0922-v02 showed why and how to use implicit reception time indicated by cycle id to determine to which bin a frame goes
	- Provided further details on that cycle id based implicit time determination approach
	- Focus on the initialization, especially how to establish the cycle id mapping relations for the port pairs.

## Goal - Improve the utilization in small cycle T

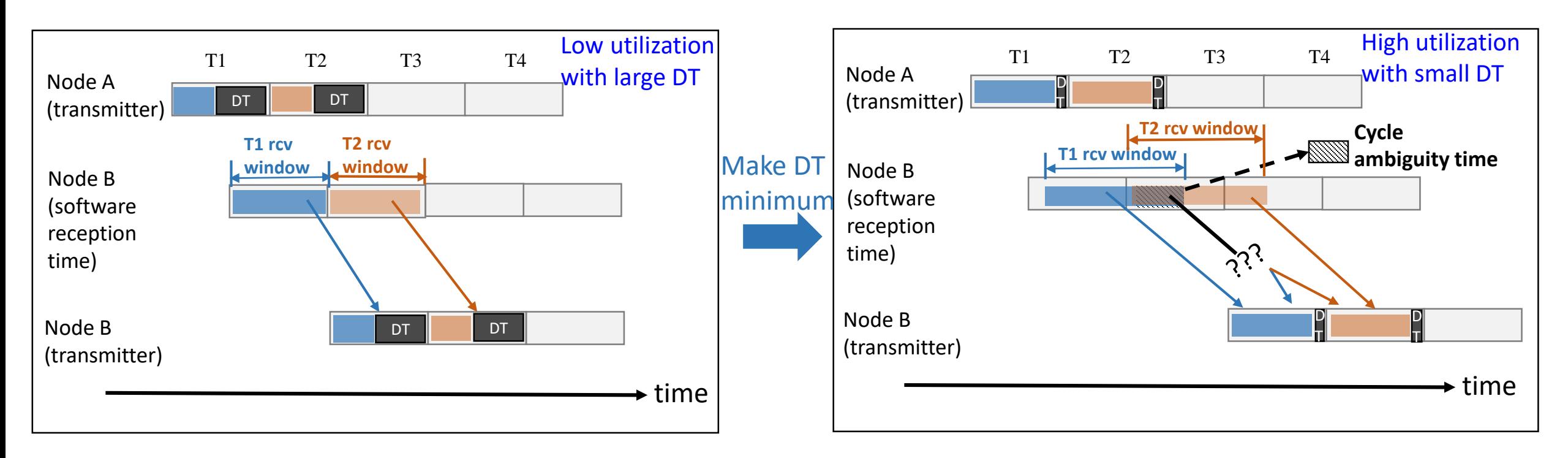

- **Why low utilization?** DT is relatively too large to a cycle.
- **A straightforward way to improve utilization:** make DT minimum
	- Absorb only the preemption delay instead of the full time variation, i.e. curve out output delay and processing delay
- **A remaining problem: cycle ambiguity in software reception time based bin determination**

## Propose to use the explicit cycle identification

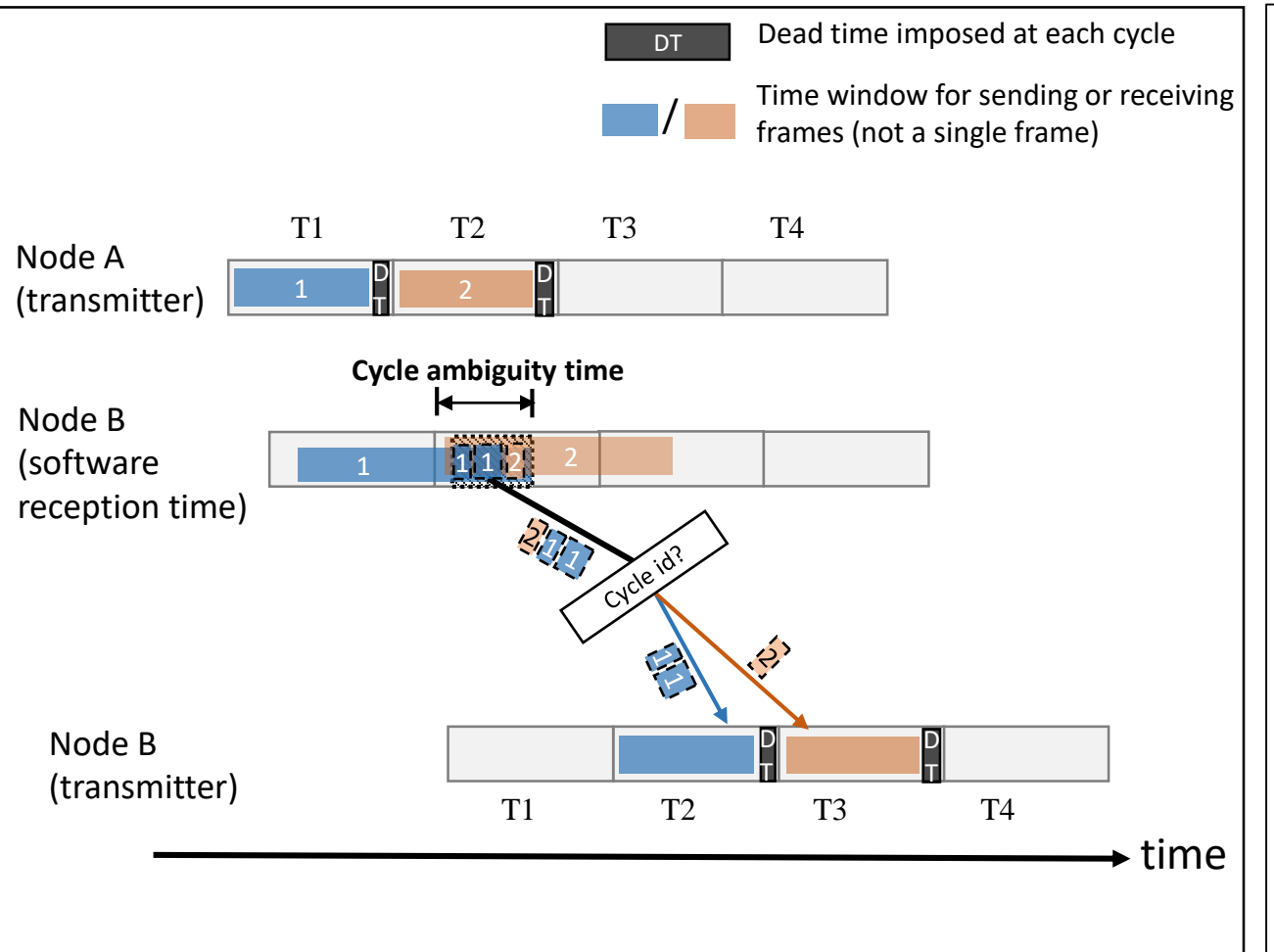

- Carry cycle id and change per hop
- Use cycle id as pivot reception time implicitly for output bin determination instead of use software reception time directly
- Remove the ambiguity
- Achieve the good utilization in small cycles by making DT minimum

## How to carry a cycle id

#### 1. R-tag (defined in 802.1CB)

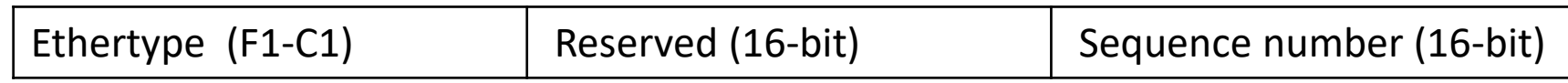

#### Define a subtype flag and use the last 4-bit in Reserved field for cycle id.

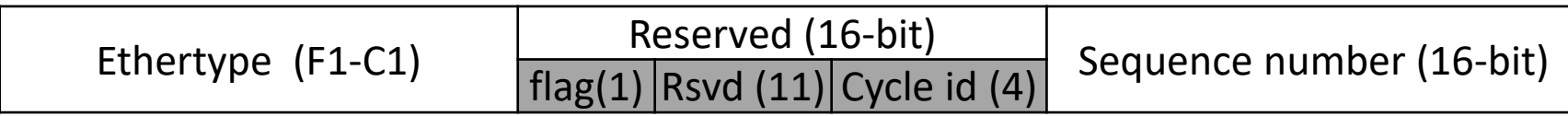

### How to carry a cycle id (cont'd)

2. Define a new cycle-tag

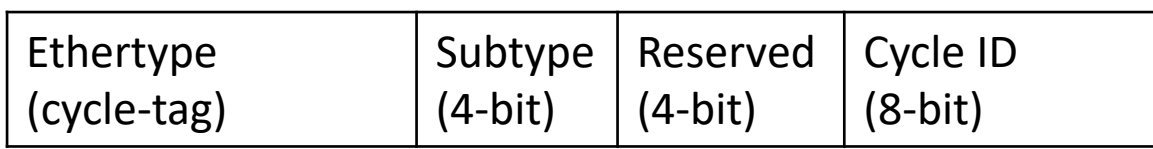

#### How to carry a cycle id (cont'd)

- 3. Use vlan stacking + vlan mapping function
	- Inner vlan is used for cycle id, use ACL to map from ingress cycle id to egress cycle id
	- Outer vlan is used as normal vlan based mac learning and forwarding
	- Used in a controlled domain, may not be compatible with some existing svlan + c-vlan usage

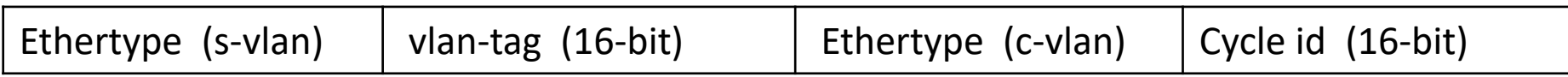

ACL example: if-match cvlan-id *cycle-id-in*

remark cvlan-id *cycle-id-out* 

### Further details on Cycle id

## Conceptually cycle id = pivot reception time

- Conceptually Cycle id = pivot reception time of the frame.
- It is a direct timestamp for cycle start time of the frame's transmission bin on upstream node's output port
- Consequently it indicates the pivot reception time of the frame with no/little time variation experienced on the downstream node's input port

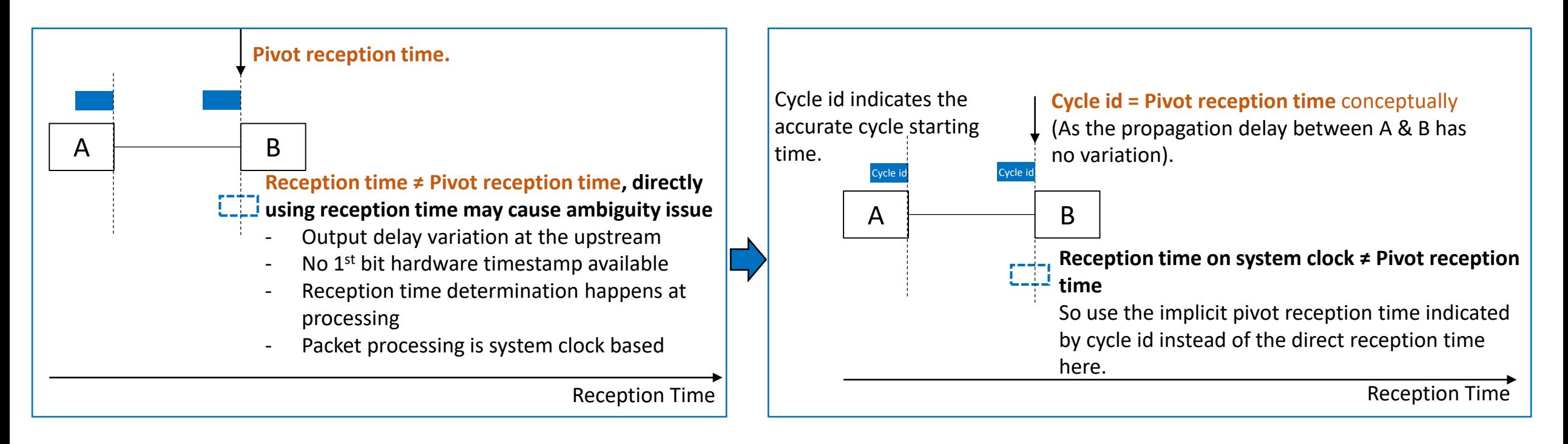

### Some assumptions in this deck to simplify the illustration

- Only one priority class uses Qdv mechanisms at a physical port.
- The configuration and calculation is for that priority.
- Cycle time  $T_c$  remains the same for the same priority in the domain.
- The slides provide a practical way in implementation as example, but it is not the only way.
- Try to reuse terms defined in new-finn-multiple-CQF-0921-v02 as much as possible

### Terms – buffer related

- n: the number of physical ports. Range:  $0 \sim n-1$
- $B<sub>i,o</sub>$ : the number of buffers required for the input and output port pair (i, o)
- $B_0$ : the number of physical output buffers on port o.

$$
B_o = Max(B_{i,o})
$$
, i = 0 ~ n-1 on a given port o

- buf id :
	- id assigned to the physical buffer in which a frame should be placed at output port o when the frame is processed.
	- buf\_id  $\in$  [0, B<sub>o</sub>-1]

## Terms – latency related

- TV: sum of the frame-based time variations
	- Include output delay variation, processing delay variation and link delay variation
	- Link delay is the first-bit-out to last-bit-in delay that varies with packet size
- $TV_{i.o}$ : TV value for the input and output port pair (i, o).
- Calculate  $B_{i,o}$  as follows:

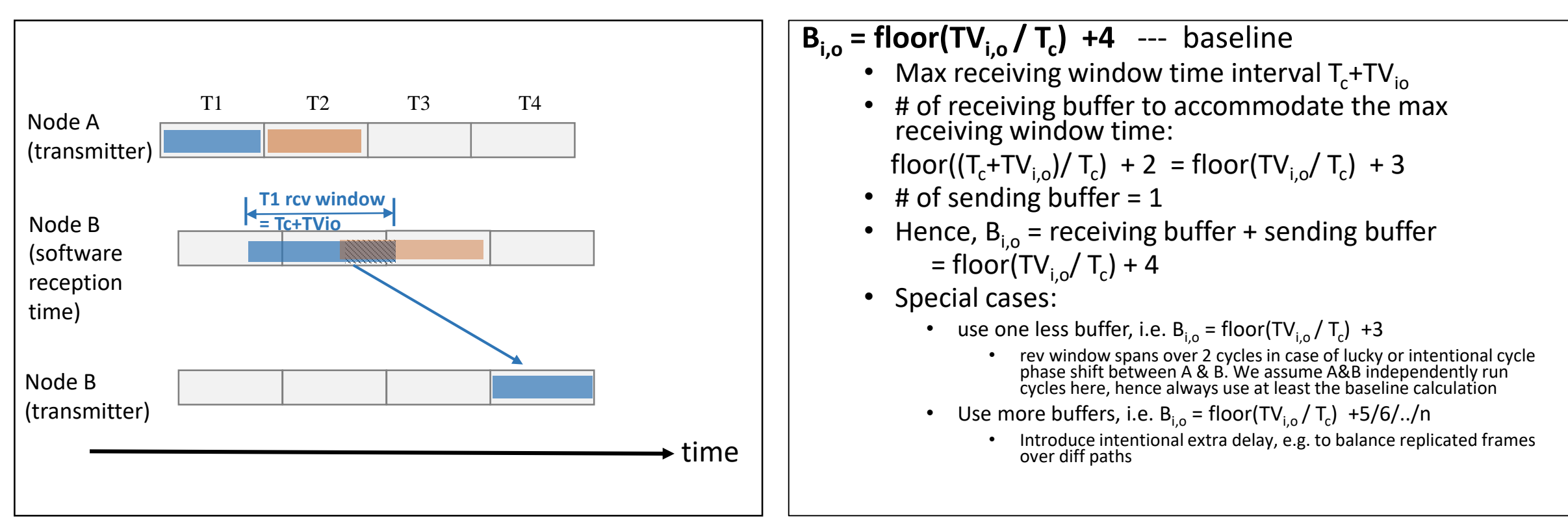

### Terms – cycle related

- cycle id: cycle id assigned to a frame when the frame is placed to a buffer with buf id at an output port o
	- Max value of cycle id C is limited by the field length, e.g. if length is 4, then C = 16, so that cycle id  $\in$  [0, 15]
	- C is the same for all ports on all nodes in a domain
	- increments (modulo C) each cycle time
- N: the least common multiple over all  $B_0$  and C in a node. Value of N can be different on the nodes.
- S<sub>i</sub>: Each input port i assigns each received frame a logical buffer selector  $S_i$ , which is an integer in the range 0 through N-1, and which increments (modulo N) each cycle. The value of  $S_i$  is  $s_i$ .
	- $s_i$  is directly used by data frames, not for (cycle) mapping determination frames.

## 4 steps in initialization and determination in the following slides

- Step 1: Base parameter provisioning
- Step 2: Initialization of buffer selector and output buffers

One-time static calculation and provisioning

- Step 3: Determination of cycle id mapping relation for port pair (i,o)
- Step 4: Determination of output cycle id and buffer id for data frame
	- This step is for real data traffic, not part of initialization and provisioning.

for each data frame

## Example Step 1– base parameter provisioning

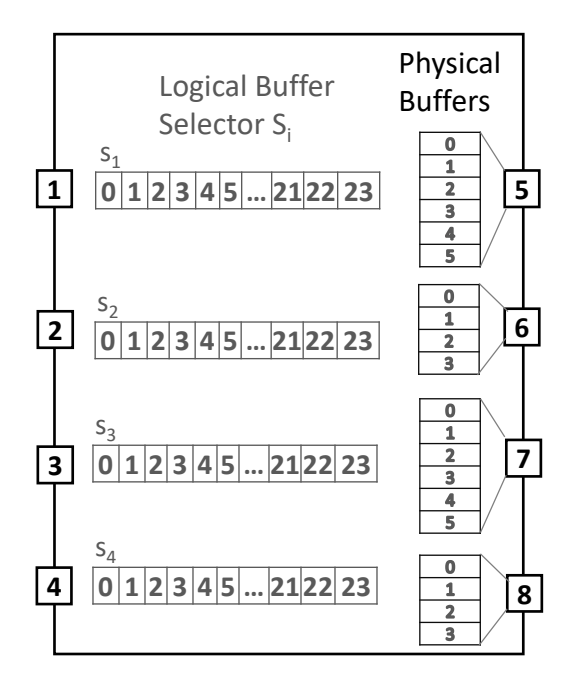

- The node has n=8 port.
- Cycle time  $T_c$  is set and time variation TV<sub>i,o</sub> for port pair (i,o) is known.
- Calculate  $B_{i,o}$  = floor(TV<sub>i,o</sub> / T<sub>c</sub>) +4 and  $B_o$  is the max( $B_{i,o}$ ) for a port o.
- Assume the calculation results of the number of physical buffers  $B_0$  on each port:
	- $B_5 = B_7 = 6$ ,  $B_6 = B_8 = 4$
	- $B_1 B_4$  not shown, assume all are 4
- Assume Max # of cycle\_id C = 8, cycle\_id  $\in$  [0, 7]
	- i.e. length of cycle\_id = 3 bit. (This is for picture simplicity. In reality, it should be larger)
- Then  $N = 24$  (the least common multiple of 4,6,8)
- Logical buffer selector  $S_i$  makes value  $s_i$  rotate between 0 23.
	- Note: It is the index assignment for calculation simplicity. No real buffer attached.

## Example Step 2 – initialization of buffer selector and output buffers

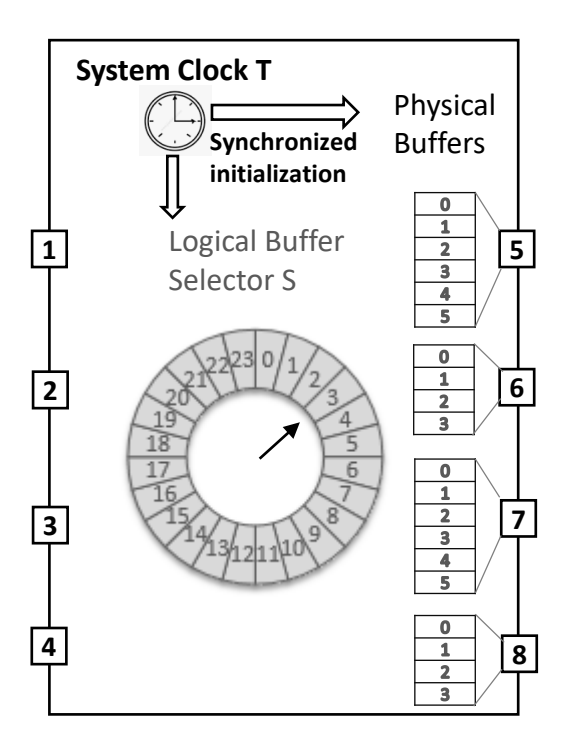

- All the ports of a node use the same system time T. T is the time elapsed (in nanosecond) from the latest system startup. All the components in the node can use T as a time source.
- **System Synchronized Initialization:**
	- Initialize the starting time for  $S_i$  and buf id on all ports to be multiple of N\*Tc.
	- Logically make the position and shifting for all  $S_i$  the same, thus a single selector S can be used to simplify the implementation. Let s be the value of the selector S.
	- Facilitate halfway port enabling
	- Initialize  $s = 0$  and the transmitting buffer  $id = 0$  on all ports
	- increments (modulo N) each cycle
- At any time T, the following computations hold
	- $s = (T \mod (N^*Tc)) / Tc$  ---- "/" is floor division
	- buffer id currently transmitting frames on port o: Tx-buf-id = s mod  $B_0$
	- cycle id used by currently transmitting buffer: Tx-cycle-id  $=$  s mod C

#### Example Step 3 – Determination of cycle id mapping relation for port pair (i,o) **Pre-requisite:** Node A & B have run their cycles independently with cycle  $T_c$

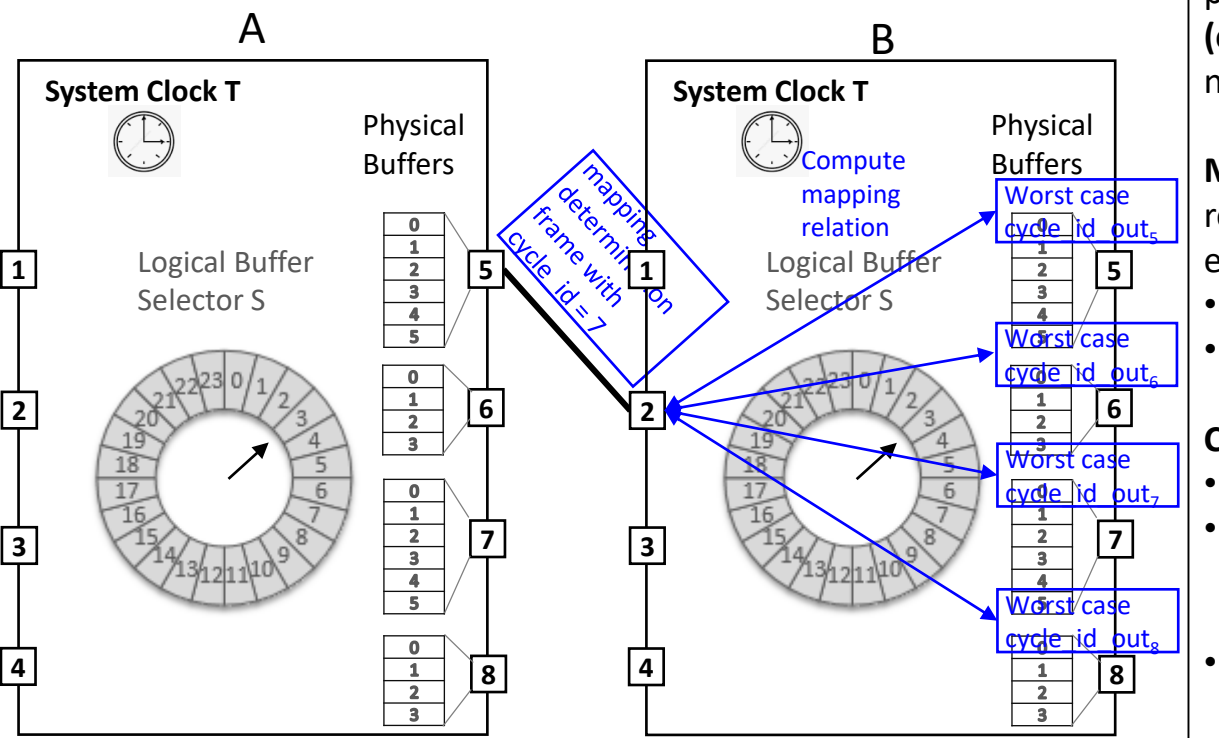

**Purpose:** For the input and output port pair (i, o) on B, determine mapping parameter **Mi,o** so that a stable cycle mapping equation **cycle\_id\_out = (cycle\_id\_in + Mi,o) mod C** can be used for future data frames over port pair (i,o) no matter what time variation are experienced by that frame.

**Mapping determination frame:** special frame to determine the cycle mapping relation between two neighbors during system initialization and auditing. It experiences the least time variation

- Shortest frame 64B
- Highest priority

**Cycle mapping relation computation example:** 

- B receives the **mapping determination frame** from port 2
- Assume B's system time is T. Compute the potential worst case s for the frame over each output port o as:

 $s_0 = ((T + TV_2)$  mod  $(N * Tc))$  / Tc

Compute cycle id out for the potential worst case frame over each output port o as:

**cycle\_id\_out<sub>o</sub> =**  $(s_0 + 1)$  **mod C** 

- Compute **Mi,o = (cycle\_id\_out<sup>o</sup> - cycle\_id\_in<sup>i</sup> + C) mod C**
	- Assume the frame carries cycle  $id$  in = 7 from the incoming port 2 and the computed cycle\_id\_out is 2 on output port 5, then  $M_{2.5}$  = (2-7+8) mod 8 = 3
- $M_{i,o}$  can be simplified to  $M_i$  for a port i if  $M_i$  takes  $Max(M_{i,o})$  for a specific i. That will make the # of mapping parameters  $O(n)$  instead of  $O(n^2)$ , n=#of ports.

#### Example Step 4 – Data frames: determination of output cycle id and buffer id

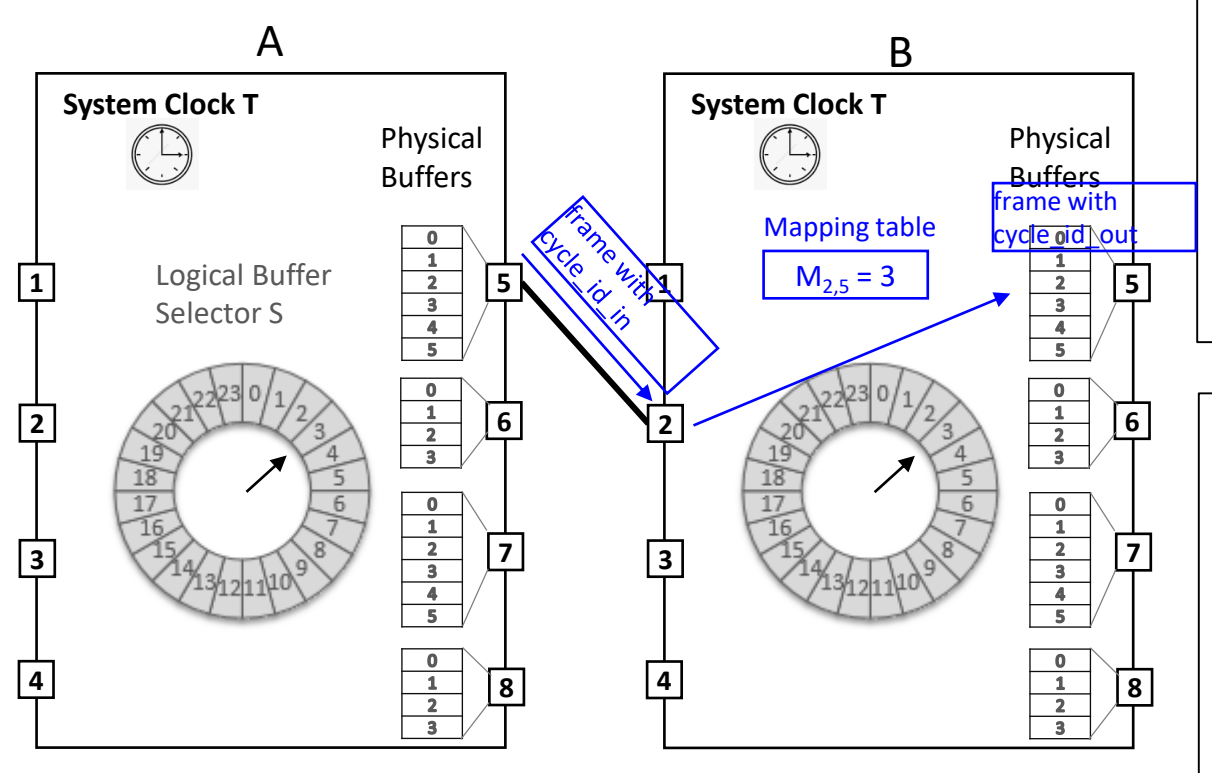

#### **Output cycle id:**

- **cycle\_id\_out<sup>o</sup> = (cycle\_id\_in<sup>i</sup> + Mi,o) mod C**
- e.g. as  $M_{2,5}$  = 3 for port pair (2,5), the cycle\_id determination is defined as
	- cycle\_id\_out = (cycle\_id\_in + 3) mod 8

#### **Output buffer id:**

- Cycle id used by currently transmitting buffer: Tx-cycle-id  $=$  s mod C
- Compute the id offset between targeting placement buffer and current transmitting buffer as:

**offset = (cycle\_id\_out<sup>o</sup> - Tx-cycle-id + C) mod C**

Compute the buf\_id on port o to place the frame as:  $\mathbf{buf\_id}$ <sup> $\circ$ </sup> **= (s + offset)** mod  $\mathbf{B}$ <sup> $\circ$ </sup>

### Summary of calculations – on each node, for each priority

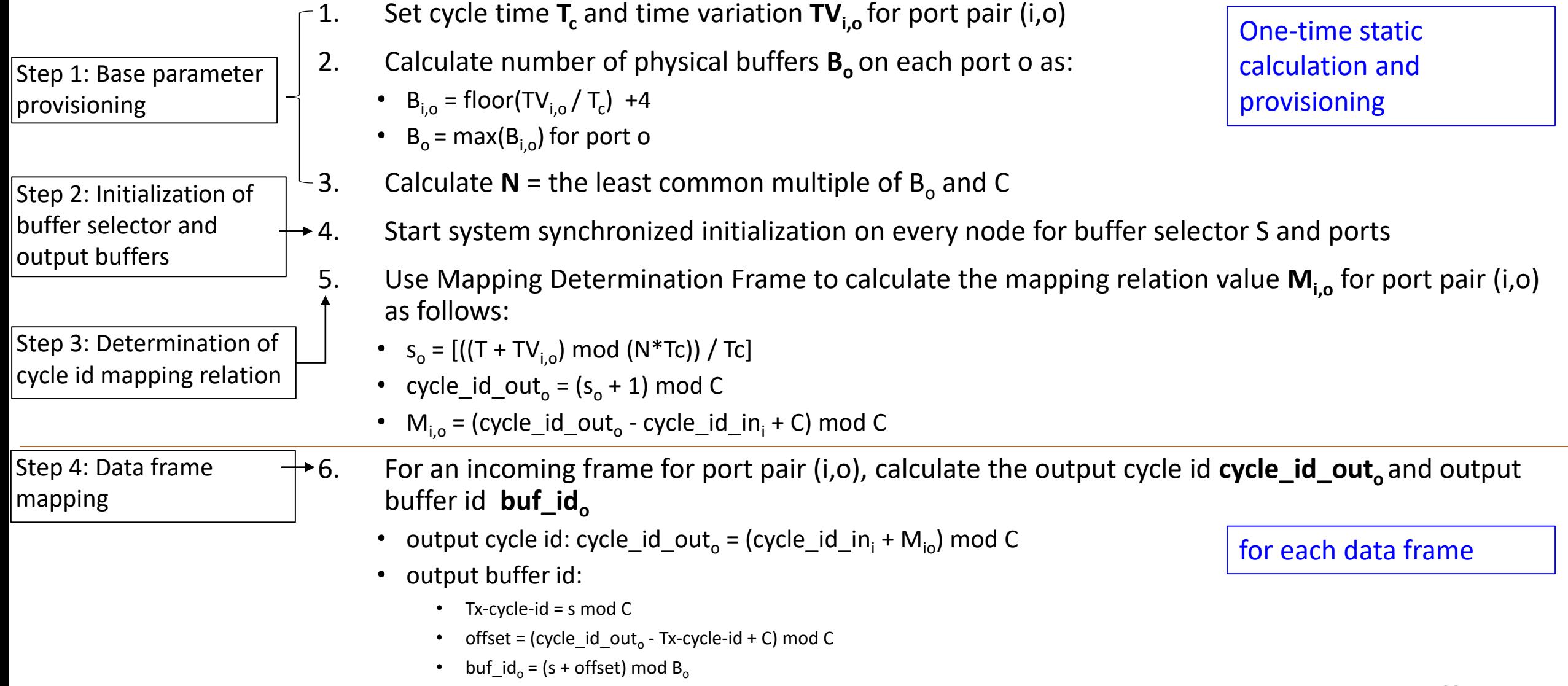

## Choice of cycle id length

- Number of cycle id  $C = 2^L$  where L is the length in bits of cycle id
- C should be larger than the number of physical buffer  $B_0$  on any port o in step 1 base parameter provisioning
- Discuss: L to be at least 5?
	- C = 32 (L = 5)should be sufficiently large as it can support a 32-buffer port.
	- If we make L=8, that would allow 256-buffer on any port.
- Preferred way of tagging (back to slide 6-8)?

## Checksum re-compute

#### **Will Checksum be required to re-compute per hop?**

- Yes as the cycle id is changed every hop, but it does not introduce additional cost.
- Checksum re-compute is always performed in normal forwarding at the intermediate nodes regardless of whether any header value changes.
- Hence no additional checksum re-compute cost caused by cycle id change per hop.
- If VLAN variant tagging is used, it is equivalent to normal VLAN mapping procedures in switch implementation.

## Support of multiple time cycles

The slides showed the example for a single priority traffic class which has a single time cycle. It can also support multiple time cycles if CQF enhancement mechanisms are enabled on multiple priority traffic classes.

- Use the multiple cycle time picture in new-finn-multiple-CQF-0921-v02 as example.

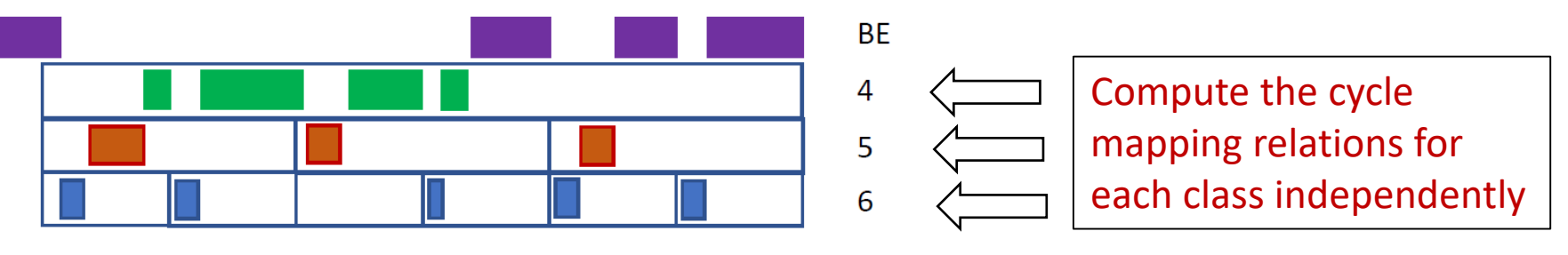

 $Time ->$ 

- Each priority traffic class to establish the cycle mapping relations independently.

## Computation delay considerations

- Most computation is one-time thing at the initialization. Not contribute to the data plane delay.
- For each data frame, it is simply a mapping from cycle id in to cycle id out and determination of buffer id using add operations.
- Additional computation delay for each data frame is negligible.

## Takeaways and Discussions

- Cycle id conceptually is an implicit pivot reception time of the frame. Not impacted by the time variation experienced by the frame.
- It helps to remove the ambiguity of cycle identification and improve the bandwidth utilizations when software reception time is used.
- The calculations for initialization and mapping relation establishment are feasible.
- Per-frame data plane computation is simple.
- Good or bad idea for inclusion in Qdv?